# **RANCANG BANGUN ELEMEN ANTENA PATCH SPEKTRUM SEBAR MENGGUNAKAN APLIKASI CST MICROWAVE STUDIO**

**Tria Trisnawan[1], Samuel Kristiyana[2]** Jurusan Teknik Elektro, Program Studi Elektronika Fakultas Teknologi Industri, Institut Sains & Teknologi AKPRIND Yogyakarta – Indonesia JL. Kalisahak 28, Kompleks Balapan Tromol Pos 45 Yogyakarta 55222 [1]Email : [42blover@gmail.com](mailto:42blover@gmail.com) [2]Email : [yanaista@akprind.ac.id](mailto:yanaista@akprind.ac.id)

## *ABSTRAK*

*Perangkat jaringan LAN nirkabel dengan teknologi tranceiver spektrum sebar merupakan perangkat jaringan LAN nirkabel yang paling banyak ditemui dipasaran saat ini, teknologi ini merupakan bagian dari standard 802.11 dengan perluasan pada lapisan fisik Spektrum Sebar Runtun Langsung 2.4GHz hingga dapat mencapai laju data lebih dari 20Mbps. Oleh karena kepopuleranya dan penggunaan spektrum frekuensi 2.4GHz tidak membutuhkan regulasi aturan penggunaan, sehingga penggunaan pada saluran di spektrum 2.4GHz menjadi padat. Akibat dari penggunaan spektrum frekuensi 2.4GHz yang padat, interferensi pada spektrum frekuensi tersebut saat ini tidak bisa dihindari.*

*Antena patch merupakan antena profil rendah, memiliki dimensi serta bobot yang kecil, performa operasi pada pita frekuensi yang kecil. Di era komputerisasi, proses desain suatu produk menggunakan bantuan desain koputer akan memberikan tingkat ketelitian yang baik. CST Microwave Studio merupakan salah satu perangkat lunak untuk desain antena, dan alat bantu pemecahan masalah medan elektromagnetik. Oleh sebab itu mengapa perangkat lunak ini digunakan untuk mendisain antena patch.*

*Kata kunci : jaringan nirkabel, gangguan, antena patch, perangkat lunak.*

## *ABSTRACT*

*Wireless LAN networks device with spread spectrum transceiver technology is one of the wireless LAN networks device that easy to get on the market today, this technology is part of an 802.11 standard with extensions on the 2.4GHz physical layer of Direct Sequence Spread Spectrum (DSSS) that can achieve a bit rate over 20Mbps. Caused by it popularity and using 2.4GHz frequency spectrum without regulation role, so that users on it's channel inside 2.4GHz*  spectrum to be crowded. The result caused by using it crowded of 2.4GHz spectrum, the *interference on that frequency spectrum today can't be avoided.* 

*Patch antenna is a low profile antenna, has a low dimension and wight, and operation performance on low frequency bandwidth. In this computerized era, the design process of a product using a computer help design will have been gotten good accuracy. CST Microwave Studio is one of software to design antenna, and problems solver for electromagnetic field. That's why using it to design patch antenna.*

*Keywords : wireless networks, interference, patch antenna, software.*

## **1. PENDAHULUAN**

Perangkat *Wifi CPE* saat ini populer digunakan untuk komunikasi jaringan jarak jauh dengan standar tidak berlisensi (802.11b,

802.11g, dan 802.11n). Oleh karena kepopuleranya dan penggunaan spektrum frekuensi 2.4GHz tidak membutuhkan regulasi aturan penggunaan, sehingga penggunaan pada saluran di spektrum 2.4GHz menjadi padat. Akibat dari penggunaan spektrum frekuensi 2.4GHz yang padat, interferensi pada spektrum frekuensi tersebut saat ini tidak bisa dihindari.

Interferensi sangat dirasakan, bila pada perangkat antena penerima, arah propagasi serarah dengan arah propagasi sumber interferensi, dan polarisasi antena penerima sejajar dengan polarisasi sumber interferensi. Atas dasar pemahaman tersebut, dibutuhkan suatu antena yang dirancang dengan polarisasi yang tidak sejajar dengan polarisasi sumber interferensi, agar interferensi dapat dikurangi, serta propagasinya tidak searah dengan arah propagasi sumber interferensi. Namun yang menjadi persoalan sulit adalah, bila arah propagasi antena penerima diharuskan searah dengan arah propagasi sumber interferensi.

## **2. LITERATUR**

Berdasarkan hasil penelusuran pustaka, ada beberapa judul karya akademik yang memiliki bahasan tentang rancang bangun antena *patch*. Pembahasan yang sama tentang susunan antena *patch* untuk aplikasi *LAN* spektrum sebar dibahas oleh Noah Snyder dengan judul "Directional Patch Antenna Array Design for Desktop Wireless Internet"<sup>[1]</sup>. Noah Snyder juga membuat jumlah *array* antena *patch* yang sama dengan jumlah array antena patch pada karya akademik ini, namun yang membedakan adalah Noah Snyder menggunakan teknik pencocokan impedansi menggunakan *wilkinson divider*.

### **Metode Penelitian**

Subjek penelitian pada perancangan antena *patch* ini yaitu, dengan penggunaan slot inset pada elemen antena yang panjangnya merupakan faktor pecahan dari panjang gelombang, dengan tujuan untuk menyeimbangkan pergeseran sudut arah propagasi akibat dari penggunaan pencocok impedansi *inset*. Melakukan berbagai model penenempatan slot serta *array* elemen antena untuk mendapatkan gain yang besar dan efisiensi yang baik serta mendapatkan sebaran polarisasi daya yang divergen.

Adapun proses yang dilalui adalah sebagai berikut:

- Mencari literatur untuk ide rancangan antena.
- Merumuskan masalah
- Membatasi bahasan untuk memperdalam tema bahasan.
- **•** Hipotesis
- Perancangan antena dan analisis data.
- Mengambil kesimpulan dari hasil proses analisis.

## **Antena Patch**

Antena patch merupakan jenis antena yang konstruksi dasarnya tersusun atas dua pelat logam sejajar yang dipisahkan dengan bahan dielektrik. Bagian pelat yang luasnya lebih besar disebut dengan groundplane, dan bagian pelat yang luasnya lebih kecil disebut elemen patch.

Ada beragam bentuk antena *patch* yang didesain sesuai dengan karakteristik yang diinginkan. Berikut ini merupakan tipe yang umum digunakan pada desain antena *patch*. Antena *patch* yang beroperasi pada panjang gelombang dalam daerah milimeter biasanya umum berbentuk segi empat, lingkaran, serta *circular patch*, namun ada juga yang menggunakan kabel *coaxial* melalui sisi *ground plane* atau disebut *coplanar feed,* terkadang menggunakan konektor yang disolder langsung dan tipe antena *patch* ini disebut *probe feed*.

## **Faktor Kualitas Antena Patch**

Lebar pita impedansi dari antena *patch* dipengaruhi oleh jarak antara elemen *patch* dan ketebalan substrat. Jika ketebalan substrat (h) semakin tipis maka lebih banyak energi yang tersimpan dan sedikit energi yang diradiasi, sehingga faktor kualitas (*Q-factor*) meningkat. Untuk menghitung kualitas faktor antena dapat menggunakan formulasi pada "persamaan(9)". Kualitas faktor juga merupakan sejumlah nilai yang mereprensentasikan pelemahan antena, biasanya radiasi, konduksi, pelemahan gelombang pada permukaan *patch* dan pelemahan dielektrik. Sehingga total faktor kualitas (*Q-factor*) terpengaruh oleh seluruh pelemahan.

12, Trisnawan, Rancang Bangun Elemen Antena Patch Spektrum Sebar Menggunakan Aplikasi CST MICROWAVE STUDIO

1 = 1 + 1 + 1 + 1 + 1 

Keterangan:

 $Q_t$  = Total faktor kualitas.

 $Q_{rad}$  = Faktor kualitas karena pelemahan radiasi.

 $Q_c = F$ aktor kualitas karena pelemahan konduksi.

 $Q_d = F$ aktor kualitas karena pelemahan dielektrik.

 $Q_{sw} = Faktor$  kualitas karena gelombang permukaan.

Untuk ketebalan substrat yang sangat tipis, pelemahan karena gelombang permukaan dapat diabaikan. Faktor kualitas beberapa pelemahan nilainya dapat dihitung dengan formulasi sebagai berikut:

$$
Q_c = h \sqrt{\pi f \mu \sigma}
$$
...  
\n
$$
Q_d = \frac{1}{\tan \delta}
$$
...  
\n
$$
Q_{rad} = \frac{2\omega \epsilon_r}{h^{Gt}/l} + K
$$
...  
\n
$$
Q_{rad} = \frac{2\omega \epsilon_r}{h^{Gt}/l} + K
$$
...  
\n
$$
Q_{rad} = \frac{2\omega \epsilon_r}{h^{Gt}/l} + K
$$
...

Keterangan:

 $\sigma =$  Konduktifitas elemen patch dan groundplane.

 $G_t/l = Total$  konduktansi persatuan panjang aperture.

 = ∬ || <sup>2</sup> ∮ || <sup>2</sup>

Untuk *aperture* empat-persegi yang beroperasi moda dominan  $TM_{010}^{\chi}$ 

 = 4 ⁄ = 

Maka *fractional bandwidth* adalah

 $\sqrt{VSWR}$ 

Δf

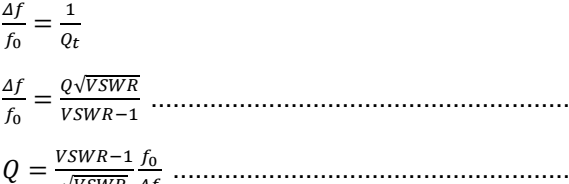

Pada antena secara umum atau dalam bahasan ini yaitu antena *patch*, nilai kualitas faktor menunjukan performa dari antena *patch*. Jika nilai kualitas faktor besar maka antena tersebut bekerja pada lebar pita frekuensi yang sempit, dan jika faktor kualitas

......................................................................................................(1) kecil maka antena tersebut akan bekerja pada pita frekuensi yang lebih lebar.

> Pada dasarnya antena *patch* bekerja pada lebar pita frekuensi yang sempit, namun antena *patch* dapat juga beroperasi pada lebar pita frekuensi yang besar. Salah satu cara untuk membuat antena *patch* bekerja pada pita frekuensi yang lebih lebar yaitu dengan membuat substrat *PCB* lebih tebal, cara yang lain yaitu dengan memilih bahan substrat yang memiliki nilai permitivitas  $\epsilon$ kecil.

#### **Efisiensi Radiasi Antena Patch**

 = ℎ√ ....................................................................................................................(2) efisiensi konduksi dan efisiensi dielektrik. ...........................................................................................................................(3) antena diformulasikan dengan persamaan + .................................................................................................................(4) = + + ............................................................................................................. (10)  $\delta$  = Pelemahan tangensial material substart.  $\mathcal{L}_a$   $\mathcal{L}_f$  is seen as assessed in . .................................................................................................................................(6) berikut: .........................................................................................................................(7) Dengan mensubtitusikan "persamaan(10)" .......................................................................................................................(8) Pada pengukuran antena, efisiensi radiasi ....................................................................................................................(9) dan efisiensi dielektrik sehingga Efisiensi antena merupakan sejumlah dari efisiensi refleksi yang tidak cocok dengan erhitungan efisiensi total dari Keterangan:  $e_t = Ef$ isiensi total.  $e_r = Ef$ isiensi refleksi.  $e_c = Ef isiensi$  konduksi.  $e_d = Ef$ isiensi dielektrik. Efisiensi refleksi karena ketidak cocokan antara antena dengan karakteristik impedansi saluran dapat dinyatakan sebagai fungsi dari koefisien refleksi, dengan formulasi sebagai = 1− || 2 .................................................................................................................. (11) dengan "persamaan(11)" maka efisiensi refleksi dapat dituliskan kembali menjadi: = (1 − || 2 )+ + ................................................................................................ (12) antena adalah jumlah dari efisiensi konduksi "persamaan(12)" dapat dituliskan kembali menjadi:  $e_{rad} = e_c + e_d$ 

= (1 − || 2 )+ ..................................................................................................... (13)

Umumnya efisiensi konduksi dan efisiensi dielektrik sulit untuk dihitung namun dapat ditentukan dengan experimen. Koefisien refleksi pada terminal input antena adalah:

 $\Gamma = \frac{Z_{in} - Z_0}{Z_{out} - Z}$ 

Pada pengukuran, baik berupa simulator perangkat lunak maupun dengan pengukuran menggunakan *Vector Network Analyzer*, nilai yang dimunculkan biasanya berupa *VSWR*, efisiensi radiasi dan efisiensi total, maka untuk menentukan koefisien refleksi dapat ditentukan dengan formulasi berikut ini

 $VSWR = \frac{1+r}{1+r}$  $1-\Gamma$  $VSWR - \Gamma \cdot VSWR = 1 + \Gamma$  $VSWR - 1 = \Gamma + \Gamma \cdot VSWR$  $VSWR - 1 = (VSWR + 1)T$  $\Gamma = \frac{VSWR - 1}{VSWR + 1}$ 

Maka efisiensi total dapat juga dihitung dengan mengetahui nilai VSWR

$$
e_t = \left[1 - \left(\frac{vsw_{R-1}}{vsw_{R+1}}\right)^2\right] + e_r
$$

Pada gambar(1) ditunjukan perbandingan berbagai variasi perbedaan antara efisiensi dan ketebalan antena *patch* dengan permitivitas bahan yang berbeda.

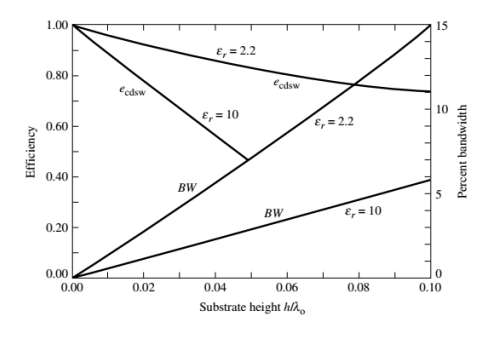

Gambar(1) Berbagai perubahan efisiensi antena patch (Sumber: D. M. Pozar. 1992. "Microstrip Antennas". IEEE)

Pada "gambar(1)" tersebut terlihat bahwa, semakin kecil nilai permitivitas substrat, dan semakin besar ketebalan substart, maka lebar pita frekuensi semakin besar, namun efisiensinya memburuk. Sebaliknya jika semakin tipis ketebalan substrat, dengan permitivitas substrat semakin kecil maka efisiensi semakin baik, namun lebar pita frekuensi semakin kecil.

#### **Dimensi Elemen Antena Patch**

+0 ........................................................................................................................(14) empat, yang merupakan dasar dari antena Untuk antena patch dengan bentuk segi pada rancangan ini, dimesinya dapat ditentukan sebagai berikut:

Hykat uliak malupuri dengan periyahatari

\nggunakan *Vector Network Analyzer*, nilai

\ngunnoculkan biasanya berupa *VSWR*,  
k menentukan koefisien refleksi dapat

\nktukan dengan formulasi berikut ini

\nat 
$$
R = \frac{1+r}{1-r}
$$

\nat 
$$
R = \frac{1+r}{1-r}
$$

\nat 
$$
R = \frac{1+r}{1-r}
$$

\nat 
$$
R = \frac{1+r}{1-r}
$$

\nat 
$$
R = \frac{1+r}{1-r}
$$

\nat 
$$
R = \frac{1+r}{1-r}
$$

\nat 
$$
R = \frac{1}{1-r}
$$

\nat 
$$
R = \frac{1}{2} + \left(\frac{1}{2} + \frac{1}{2}\right) \cdot \frac{1}{\sqrt{\frac{1+2\cdot\hbar}{h}}}
$$

\nat 
$$
R = \frac{1}{2} + \left(\frac{1}{2} + \frac{1}{2}\right) \cdot \frac{1}{\sqrt{\frac{1+2\cdot\hbar}{h}}}
$$

\nat 
$$
R = \frac{1}{2} + \left(\frac{1}{2} + \frac{1}{2}\right) \cdot \frac{1}{\sqrt{\frac{1+2\cdot\hbar}{h}}}
$$

\nat 
$$
R = \frac{1}{2} + \left(\frac{1}{2} + \frac{1}{2}\right) \cdot \frac{1}{\sqrt{\frac{1+2\cdot\hbar}{h}}}
$$

\nat 
$$
R = \frac{1}{2} + \left(\frac{2}{2} + \frac{1}{2}\right) \cdot \frac{1}{\sqrt{\frac{1+2\cdot\hbar}{h}}}
$$

\nat 
$$
R = \frac{1}{2} + \left(\frac{2}{2} + \frac{1}{2}\right) \cdot \frac{1}{\sqrt{\frac{1+2\cdot\hbar}{h}}}
$$

\nat 
$$
R = \frac{1}{2} + \left(\frac{2}{2} + \frac{1}{2}\right) \cdot \frac{1}{\sqrt{\frac{1+2\cdot\hbar}{h}}}
$$

\nat 
$$
R = \frac{1}{2} + \left(\frac{1}{2} + \frac
$$

 $\epsilon_{eff}$  = Permitivitas efektif.

 $\Delta L =$  Perubahan panjang karena efek friging.

]+ ............................................................................................(16)  $L_{eff}$  = Panjang efektif elemen.

#### **Impedansi Antena Patch**

Impedansi input suatu antena umumnya merupakan fungsi frekuensi, sehingga antena akan cocok impedansinya pada lebar pita tertentu yang telah ditentukan melalui perhitungan dan perancangan.

Pada antena *patch* impedansi input ditentukan berdasarkan besaran yang kompeks, oleh karena terdapat resistansi yang real dan reaktansi, dan reaktansi tersebut merupakan fungsi frekuensi sehingga impedansi akan berubah sejalan dengan perubahan frekuensi, karena keduanya .<br>berperan simetris pada frekuensi resonansi<sup>[6]</sup>.

Pencocokan impedansi dapat dilakukan dengan tehnik *inset*. Dengan variasi resistansi resonansi input sebagai fungsi posisi inset yang dapat digunakan secara efektif untuk mencocokan antara impedansi antena dengan impedansi saluran. Umumnya reaktansi umpan sangat kecil dibandingkan dengan resistansi resonansi untuk substrat yang sangat tipis sehingga nilainya dapat diabaikan.

Untuk antena *patch* dengan panjang elemen setengah kali panjang gelombang, resistansi radiasinya adalah

 = 1200 

Oleh karena antena *patch* merupakan dua pelat sejajar maka impedansi inputnya adalah

$$
R_{in} = \frac{60\lambda_0}{W} \Omega \tag{22}
$$

Keterangan:

 $\lambda_0$  = Panjang gelombang resonansi di ruang bebas.

 $W = Lebar$  patch.

Salah satu cara untuk mendapatkan impedansi yang cocok pada antena *patch* yaitu, pada bagian saluran dibuat saluran transisi yang berfungsi sebagai transformer  $\lambda_d$  $\frac{d}{4}$ , dimana  $\lambda_d$  merupakan panjang gelombang dasar antena yang merambat pada medium substrat dengan permitivitas  $\epsilon_r$ . Impedansi transformer  $\frac{\lambda_d}{4}$ adalah:

$$
Z_T = \sqrt{Z_A \cdot Z_{in}}
$$
.................  

$$
R_L = Impedansi beban.
$$
 (23)

Keterangan:

 $Z_A = Impedansi$  antena.

 $Z_{in} = Impedansi terminal input.$ 

 $Z_T = Impedansi$  transisi.

Dengan diketahui nilai dari  $Z_T$ , maka dapat ditentukan lebar dari saluran transisi dengan menggunakan "persamaan(24)" dan "persamaan(25)", atau "persamaan(26)" dan "persamaan(27)" sesuai dengan kedaan lebar saluran transisi dan nilai impedansi yang dibutuhkan.

Jika keadaan W<sub>T</sub>/h < 1, maka:

$$
\epsilon_{eff} = \frac{\epsilon_r + 1}{2} + \frac{\epsilon_r - 1}{2} \left\{ \left( 1 + 12 \frac{h}{w_T} \right)^{-0.5} + 0.04 \left( 1 - \frac{w_T}{h} \right)^{-0.5} \right\}
$$

$$
Z = \frac{120\pi}{2\pi\sqrt{\epsilon_{eff}}} \ln\left(\frac{8h}{W_T} + 0.25\frac{W_T}{h}\right) \dots
$$

Jika keadaan  $W_T/h > 1$ , maka:

$$
\epsilon_{eff} = \frac{\epsilon_r + 1}{2} + \frac{\epsilon_r + 1}{2} \left( 1 + 12 \frac{h}{w_T} \right)^{-0.5}
$$

$$
Z = \frac{120\pi}{\sqrt{\epsilon_{eff}}} \left\{ \frac{W_T}{h} + 1.393 + 0.677 \cdot \ln\left(\frac{W_T}{h}\right) \right\}
$$

Keterangan:

 $\epsilon_{eff}$  = permitivitas bahan efektif.

 $\epsilon_r$  = permitivitas relatif bahan.

 $W_T = Lebar$  microstrip.

$$
h = Tebal\,PCB.
$$

Ω.....................................................................................................................(21) Untuk disain dengan lebih dari satu transformer  $\frac{\lambda_d}{4}$  maka koefisien refleksinya yaitu:

........................................................................................................................ (28)

 = +1− =1+

Total koefisien refleksi input untuk *N-section*:

$$
I_{in}(f) \simeq \rho_0 + \rho_1 e^{-j2\theta} + \rho_2 e^{-j4\theta} + \dots + \rho_N e^{-j2N\theta}
$$
  
\n
$$
I_{in}(f) = \sum_{n=0}^{N} \rho_n e^{-j2\theta}
$$
  
\n
$$
I_{in}(f) = e^{-jN\theta} \frac{R_L - Z_0}{R_L + Z_0} cos^N(\theta)
$$
  
\n
$$
I_{in}(f) = 2^{-N} \frac{R_L - Z_0}{R_L - Z_0} \sum_{n=0}^{N} C_n^N e^{-j2n\theta}
$$
  
\n
$$
C_n^N = \frac{N!}{(N-n)!n!}, n = 0, 1, 2, ..., N
$$
  
\n
$$
\rho_n = 2^{-N} \frac{R_L - Z_0}{R_L + Z_0} C_n^N
$$
  
\n
$$
\rho_n = 2^{-N} \frac{R_L - Z_0}{R_L + Z_0} \frac{N!}{(N-n)!n!} \dots
$$

Keterangan:

 $Z_0 =$  Karakteristik Impedansi.

 $N =$  jumlah bagian transformer  $\frac{\lambda_d}{4}$ .

Dan *VSWR* adalah:

 $VSWR = \frac{1+r}{1+r}$ 1− ................................................................................................................... (30)

Dengan mengetahui besaran *VSWR* maka *return loss* dapat pula diketahui besarnya yaitu:

<sup>11</sup> = −20 log<sup>10</sup> ........................................................................................................... (31)

) 2 } .......................................................................(24) pada "gambar(2)" metode ini relatif mudah Bentuk dari antena *patch* dengan transformer pencocok impedansi ditunjukan dipabrikasi.

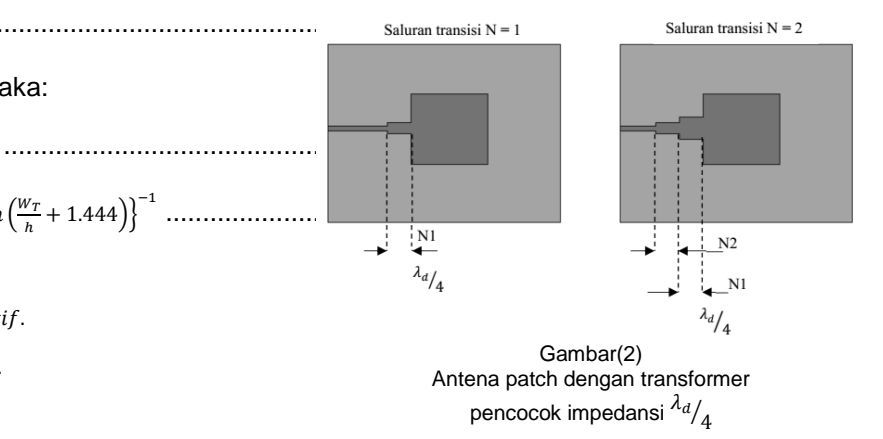

Pada "gambar(2a)", menunjukan transformer pencocok impedansi dengan panjang seperempat *lamda* dengan jumlah 1 bagian sedangkan "gambar(2b)" dengan dua bagian.

Tehnik pencocokan impedansi yang lainya yaitu dengan saluran yang *inset* seperti pada "gambar(3)". Pada teknik ini ujung akhir saluran transmisi *inset* dengan panjang  $L_{inset}$ .

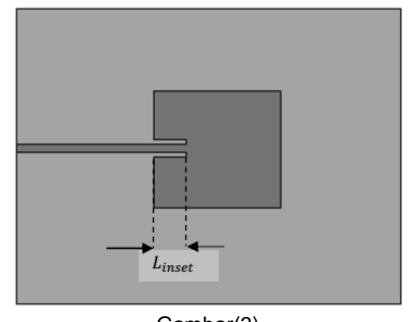

Gambar(3) Antena patch dengan saluran yang inset

Dengan melakukan *inset* pada saluran umpan, sehingga karakteristik impedansi menjadi cocok. Antena *patch* dengan tehnik pencocokan impedansi *inset* membutuhkan ekperimen untuk menentukan panjang *inset* serta lebar *inset*.

Untuk desain sistem array menggunakan dasar dari desain antena patch elemen tunggal. Sebagaimana pada "gambar(5)".

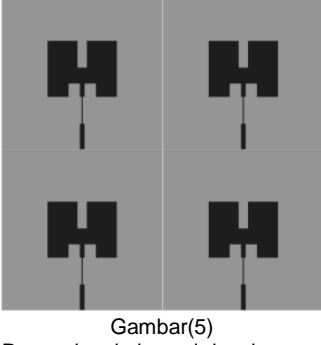

Proses langkah awal desain array

Pada gambar tersebut, kemudian dihubungkan dengan pembagi saluran sehingga menjadi sebagaimana ditunjukan pada "gambar(6)".

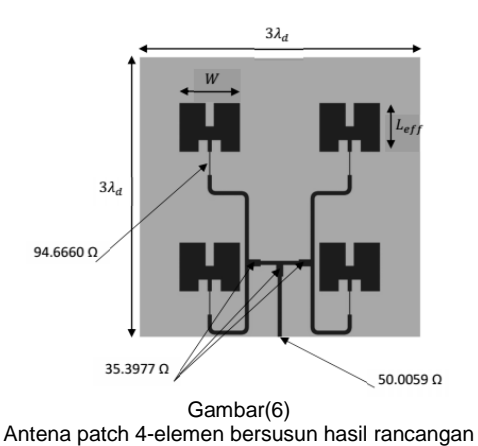

# **3. PEMBAHASAN**

## **Hasil Desain Antena Patch**

Pada penelitian ini, perangkat lunak yang digunakan untuk merancang serta analisis antena *patch* menggunakan *CST Microwave Studio*.

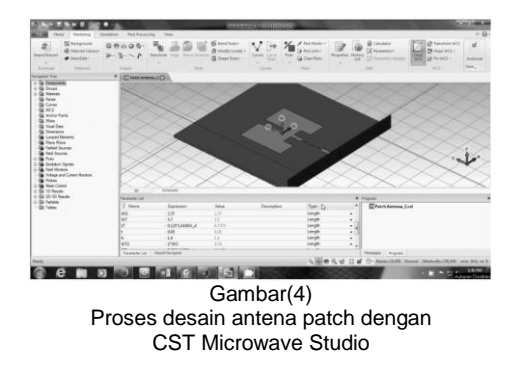

Pada "gambar(4)" ditunjukan proses desain antena patch menggunakan perangkat lunak *CST Microwave Studio*.

Hasil dari simulasi pada rancangan gambar(6)

menggunakan CST Microwave Studio dapat dilihat pada "gambar(7)" dan "gambar(8)". CST STUDIO SUITE 2

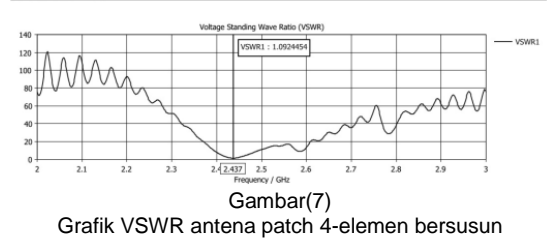

Pada "gambar(7)" diperlihatkan bahwa VSWR=1.0924 pada frekuensi 2.437GHz. untuk grafik return loss dapat dilihat pada "gambar(8)".

16, Trisnawan, Rancang Bangun Elemen Antena Patch Spektrum Sebar Menggunakan Aplikasi CST MICROWAVE STUDIO

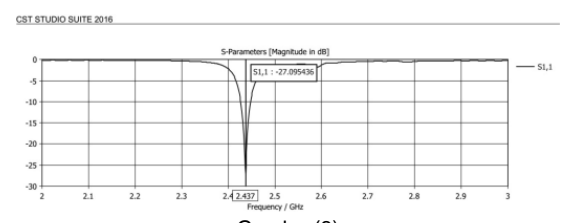

Gambar(8) Grafik return loss antena patch 4-elemen bersusun Sedangkan bentuk sebaran daya pada simulasi *farfield* menggunakan CST Microwave Studio adalah pada gambar(10).

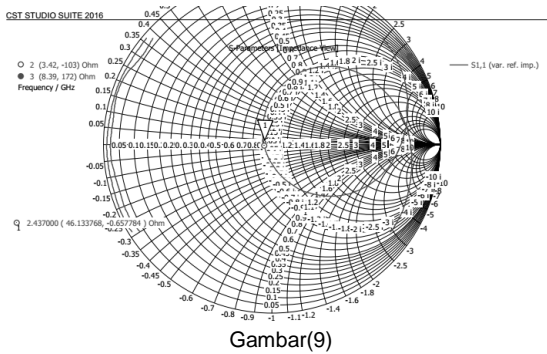

Smith chart antena patch hasil rancangan

Farfield Directivity Abs (Phi=90)

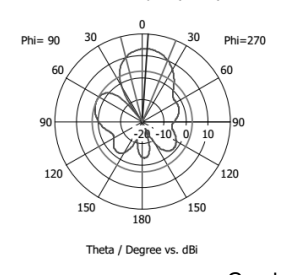

Frequency =  $2.437$ Main lobe magnitude =  $13.3$  dBi<br>Main lobe direction =  $4.0$  deg.<br>Angular width  $(3 \text{ dB}) = 36.9$  deg. Side lobe level =  $-10.4$  dB

- farfield  $(f=2.437)$  [1]

Gambar(10) Sebaran daya antena patch hasil rancangan

## **Kajian Hasil Rancangan**

Rancang Bangun Elemen Antena Patch Spektrum Sebar Menggunakan Aplikasi *CST Microwave Studio*, yang menjadi judul pada larya akademik ini, pada intinya yaitu merancang antena *patch* dengan membuat beberapa slot *inset* pada elemen *patch* dengan tujuan untuk meningkatkan performa agar dapat beroperasi di pita frekuensi 2.4GHz. Rancangan sejenis telah dilakukan oleh Noah Snyder pada tahun 2010 dengan judul karya akademiknya "Directional Patch Antenna Array Design For Desktop Wireless Internet". Pada rancangan karya Noah, ia menerapkan pencocokan impedansi dengan metode *probe feed*, dan membagi transmisi ke sistem *array* menggunakan *wilkinson divider*. Jumlah array yang digunakan oleh

Noah berjumlah 4 elemen. Pada "gambar(11)" dapat dilihat hasil rancangannya.

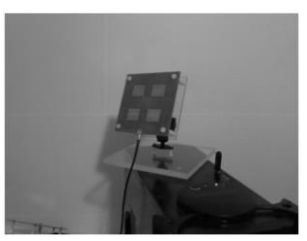

Gambar(11) Antena patch 4-bersusun (Sumber: Noah Snyder. 2010. "Directional Patch Antenna Array Design For Desktop Wireless Internet". California Polytechnic State University)

Pada rancangan tersebut, ia tidak mengubah bentuk elemen segi empat *patch*. Hasil analisis yang ia dapatkan yaitu, return loss terbaik didapatkan pada frekuensi 2.446GHz dengan nilai  $S_{11}$  = -25.335dB<sup>[3]</sup>, operasi frekuensi minimumnya yaitu pada frekuensi 2.366GHz dengan nilai  $S_{11} = -10.117 dB^{[4]}$ , dan operasi frekuensi maksimumnya yaitu 2.518GHz dengan nilai  $S_{11} = -10.201dB^{[5]}$ . Tabel hasil pengukuran yang dilakukan Noah dapat dilihat pada "tabel(1)".

Tabel(1) (Sumber: Noah Snyder. 2010. "Directional Patch Antenna Array Design For Desktop Wireless Internet". California Polytechnic State University).

| 150115001010000 |                 |                        |
|-----------------|-----------------|------------------------|
| Freq (GHz)      | $ S_{11} $ (dB) | <b>Operating Point</b> |
| 2.366           | $-10.117$       | Min witdth             |
| 2.401           | $-14.888$       | 802.11g min            |
| 2.438           | $-24.608$       | 802.11g center         |
| 2.446           | $-25.332$       | Best match             |
| 2.473           | $-16.859$       | 802.11g max            |
| 2.518           | $-10.201$       | Max width              |

Rumusan yang dipakai oleh Noah Snyder dalam proses penentuan lebar dan panjang elemen adalah:

$$
W = \frac{v_0}{2f_0} \sqrt{\frac{2}{\epsilon_r + 1}}
$$
 meter .......  

$$
\epsilon_{eff} = \frac{\epsilon_r + 1}{2} + \frac{\epsilon_r - 1}{2} \left[ 1 + 12 \frac{h}{w} \right]^{-\frac{1}{2}}
$$
 .......  
...

 = ℎ ∙ 0.412 (+0.3)( ℎ +0.264) (−0.258)( ℎ +0.8) meter............................................................................... (34)

$$
L = \frac{v_0}{2f_0\sqrt{\epsilon_{eff}}} - 2\Delta L
$$
 meter .......  
37.1 cm<sup>2</sup>

Keterangan:

 $v_0 =$  Laju gelobang elektromagnetik di ruang bebas.

 $f_0$  = Frekuensi kerja rancangan antena.

....................................................................................... (33)

 $\epsilon_r$  = Permitivitas relatifitas relatif PCB.

$$
\epsilon_{eff} = Permitivitas efektif.
$$

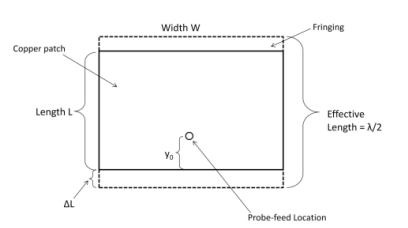

Gambar(12) Dimensi patch rancangan Noah Snyder (Sumber: Noah Synder. 2010. "Directional Patch Antenna Array Design For Desktop Wireless Internet". California Polytechnic State University).

#### **Pengujian**

Dibandingkan dengan rancangan Snyder, pada rancangan antena patch karya akademik ini, ada sedikit perbedaan dalam formulasi perhitungan yang dipakai dimana formulasi yang dipakai adalah:

$$
W = \frac{\lambda_0}{2 \cdot \sqrt{\frac{\epsilon_r + 1}{2}}} \text{ meter} \dots
$$
  

$$
\epsilon_{eff} = \left[ \frac{(\epsilon_r + 1)}{2} + \frac{(\epsilon_r - 1)}{2} \right] \cdot \frac{1}{\sqrt{1 + \frac{12 \cdot h}{W}}} \dots
$$

$$
\Delta L = h \cdot \frac{0.412 \cdot (\epsilon_{eff} + 0.3) \cdot (\frac{W}{h} + 0.264)}{(\epsilon_{eff} - 0.258) \cdot (\frac{W}{h} + 0.8)}
$$
 meter

$$
L_{eff} = \frac{\lambda_d}{2} + (2 \cdot \Delta L) \text{ meter}
$$

Keterangan:

$$
\lambda_d = \frac{\lambda_0}{\sqrt{\epsilon_r}} \text{ meter...}
$$

 $\lambda_0$  = Panjang gelombang operasi kerja.

 $L_{eff}$  = Panjang efektif elemen patch.

Perbedaan dimensi antena *patch* rancangan pada penelitian ini dengan rancangan Noah terletak pada panjang elemen dan bentuk elemen. Untuk hasil yang didapatkan yaitu dengan analisis menggunakan *CST Microwave Studio* pada "gambar(13)", return loss terbaik didapat pada frekuensi 2.437GHz dengan nilai  $S_{11} = -37.415dB$ . Analisis return loss tersebut merupakan rancangan elemen tunggal.

meter...................................................................................................................(40)

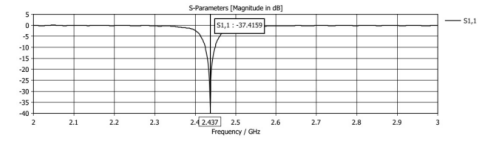

Gambar(13) Kurva return loss hasil analisis menggunakan *CST Microwave Studio*.

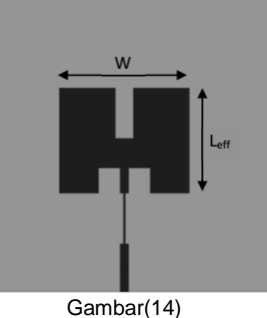

Antena patch hasil rancangan

Pada "gambar(14)" dapat dilihat bahwa terdapat slot pada elemen *patch* tersebut, panjang slot tersebut yaitu seperempat kali *lamda*. Antena hasil rancangan pada gambar tersebut menggunakan transformer pencocok impedansi seperempat kali *lamda*. Bila dilihat kurva pada "gambar(13)" maka diyakini antena ini memiliki performa yang lebih baik.

meter..............................................................................................................(36) Antena patch hasil rancangan yang telah .........................................................................................(37) untuk melihat level daya yang diterima, daya meter.................................................................................(38) pada transmiter, antena penerima pada alat dibuat kemudian diuji dengan menggunakan alat ukur spectrum analyzer protek 7830 transmiter pada saat pengujian yaitu 17dbm dengan antena hasil rancangan ditempatkan ukur yaitu omni direksional berkekuatan 5dBi.

+ (2 ∙ ) meter..................................................................................................(39) Berikut data hasil pengujian antena patch elemen tunggal

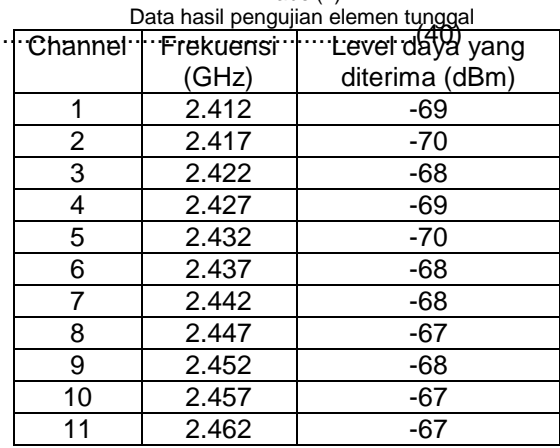

Tabel(2)

Dan berikut ini data hasil uji antena patch 4 elemen bersusun

> Tabel(3) Data hasil pengujian 4-elemen bersusun

18, Trisnawan, Rancang Bangun Elemen Antena Patch Spektrum Sebar Menggunakan Aplikasi CST MICROWAVE STUDIO

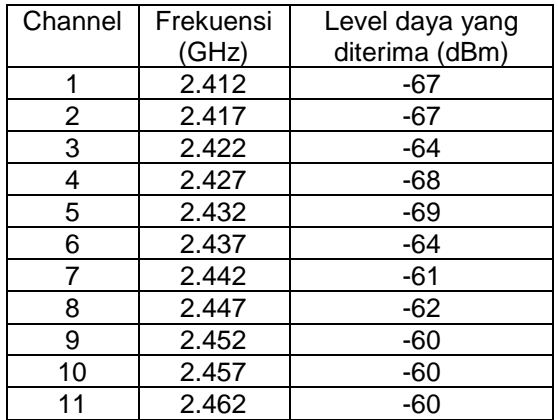

### **Kesimpulan**

Dari hasil uji yang didapat maka dapat ditarik kesimpulan bahwa, performa antena patch hasil rancangan memiliki operasi kerja di pita frekuensi tertentu sesuai dengan rancangan. Untuk tautan model jaringan wifi titik ke titik antena hasil rancangan ini sangat baik, karena menekan penguatan diluar center frekuensi kerja sehingga interferensi bisa ditekan.

### **Acknowledgment**

I would like to express my thanks to AKPRIND Institute of Science & Technology and especially to staff in the Electronics Laboratory of Electrical Engineering Department for their support in the measurement process.

### **Daftar Pustaka**

Constantine A. Balanis, Antenna Theory: Analysis and Design, A Jhon Whiley & Sons, inc., New Jersey, 2005 [2][6].

Jhon D. Kraus, *Antennas*, McGraw-Hill., New York, 1988.

Robert E. Munson, *Microstrip Antennas*, McGraw-Hill, Inc., New York, 1993, chapter 7.

William Stallings, *Wireless Communications & Networks*, Pearson Education, Inc., NJ, 2005.

Noah Snyder, "Directional Patch Antenna Array Design for Desktop Wireless Internet", California Polytechnic State University, California, 2010 [1][3][4][5].

Heri Rahmadyanto, "Rancang Bangun Antena Microstrip Slot Triangular Array 8 Elemen Dengan Pencatuan Microstrip Feed Line Secara Tidak Langsung Untuk Aplikasi CPE Wimax", Universitas Indonesia, Jakarta, 2009.

Dassault Systemes, CST Studio Suite<sup>®</sup>, https:/[/www.cst.com/products/csts2](http://www.cst.com/products/csts2)

Schindler & Schill GmbH, GerberLogix<sup>®</sup>, [https://www.easylogix.de](https://www.easylogix.de/)

Broadcom, AppCAD, <https://www.broadcom.com/appcad>

MathWorks® , Matlab, [https://www.mathworks.com/products/matlab.](https://www.mathworks.com/products/matlab.html) [html](https://www.mathworks.com/products/matlab.html)

MetaGeek, inSSIDer, <https://www.metageek.com/products/inssider>

CSG Computer Support Group., *Dielectric Constants of Various Materials Table*, *[http://www.csgnetwork.com/dieconstantstable.](http://www.csgnetwork.com/dieconstantstable.html) [html](http://www.csgnetwork.com/dieconstantstable.html)*